## How To Reinstall Grub In Windows 7 Without Cd Toshiba >>>CLICK HERE<<<

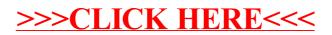